## The book was found

# **Writing Windows Device Drivers**

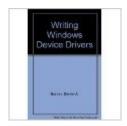

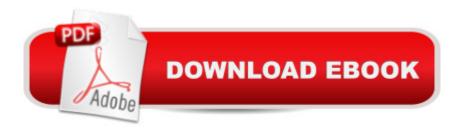

### **Synopsis**

This book explains device drivers and how to write them for the Windows environment. It explains the differences between DOS and Windows drivers, then details the different Windows operating modes and the three types of Windows device drivers--system, printer, and virtual.

#### **Book Information**

Paperback: 448 pages

Publisher: Addison-Wesley (C) (January 1992)

Language: English

ISBN-10: 020157795X

ISBN-13: 978-0201577952

Product Dimensions: 1 x 7.5 x 9.2 inches

Shipping Weight: 1.5 pounds

Average Customer Review: 3.5 out of 5 stars Â See all reviews (2 customer reviews)

Best Sellers Rank: #2,151,411 in Books (See Top 100 in Books) #35 in Books > Computers &

Technology > Programming > APIs & Operating Environments > Device Drivers #1991 in Books

> Computers & Technology > Operating Systems > Windows > Windows Desktop #4668

in Books > Computers & Technology > Software > Microsoft

#### Customer Reviews

I develop Windows device drivers professionally, and I was impressed with this book at a glance. However, several blatant errors in the book cost me more hours than the book saved in the first place. Combined with a crucial appendix that is referenced, but simply not between the covers, this book needs editing more than publishing. I recommend waiting for a second, corrected edition before investing.

I've been doing some reading on the earlier DOS/Windows device drivers and this book is the perfect aid in understanding them.

#### Download to continue reading...

WINDOWS 10: WINDOWS 10 COMPANION: THE COMPLETE GUIDE FOR DOING ANYTHING WITH WINDOWS 10 (WINDOWS 10, WINDOWS 10 FOR DUMMIES, WINDOWS 10 MANUAL, WINDOWS ... WINDOWS 10 GUIDE) (MICROSOFT OFFICE) Writing Windows Device Drivers Writing Windows Device Drivers Course Notes... Writing Linux Device Drivers: a guide with

exercises Writing Linux Device Drivers: Lab Solutions: a guide with exercises Writing Device Drivers Writing OpenVMS Alpha Device Drivers in C: Developer's Guide and Reference Manual Writing Device Drivers: Tutorial and Reference Writing DOS Device Drivers in C Writing Os/2 Device Drivers Writing Device Drivers for Sco Unix: A Practical Approach Linux Device Drivers, 3rd Edition Linux Device Drivers, 2nd Edition Practical Linux Programming: Device Drivers, Embedded systems, and the Internet (with CD- ROM) (Programming Series) Windows 10: The Ultimate User Guide To Microsoft's New Operating System - 33 Amazing Tips You Need To Know To Master Windows 10! (Windows, Windows 10 Guide, General Guide) Windows 10 For Beginners: Simple Step-by-Step Manual On How To Customize Windows 10 For Your Needs.: (Windows 10 For Beginners - Pictured Guide) ... 10 books, Ultimate user guide to Windows 10) Group Policy: Management, Troubleshooting, and Security: For Windows Vista, Windows 2003, Windows XP, and Windows 2000 Windows Command-Line for Windows 8.1, Windows Server 2012, Windows Server 2012 R2 (Textbook Edition) (The Personal Trainer for Technology) Writing: A Guide Revealing The Best Ways To Make Money Writing (Writing, Writing Skills, Writing Prompts Book 1) Windows NT Device Driver Development

**Dmca**